# **Understanding the impact of institutional financial support on student success: Coding workbook**

# **Analysing your bursary data**

## **Part 1: readying the dataset**

At this point, you will hopefully have two large datasets (for 2009 and 2012 starters) extracted from your student records system and stored in Excel (or similar). The next stage is to recode these data into a standardised format for analysis.

Because of the differences in the ways in which universities code and store their data, it is likely that this process will throw up some new questions along the way. You may also want to use different definitions/codings, but for the purposes of the pilot, the aim is to keep these as similar as possible. Clearly you can also undertake your own recodings in parallel if you wish.

It is your choice whether to recode the data within Excel or SPSS (which will be used for the analysis). There are pros and cons of each, based around the data manipulation tools which the two packages offer.

#### **Stage 1 – checking the frame**

Hopefully only data on relevant students will have been extracted, but this needs checking at this point. Your 2012 dataset should meet the following criteria for inclusion:

- English domiciled students (specifically excluding S/W/NI)
- HEFCE funded (excludes medics and some others)
- Full-time
- Pursuing a first degree i.e. no sub-degree qualifications and no graduates
- In their first year of programme/award/course/degree (not necessarily of study)
- $\bullet$  Did not withdraw prior to 1<sup>st</sup> December
- Their reason for leaving (if any) was not completion of the course (this can happen with top-up degrees and transfers), death or serious illness
- On the 2012 funding regime

Your 2009 dataset should meet the following criteria for inclusion:

- English domiciled students (specifically excluding S/W/NI)
- HEFCE funded (excludes medics and some others)
- Full-time
- Pursuing a first degree i.e. no sub-degree qualifications and no graduates
- In their first year of programme/award/course/degree (not necessarily of study) in 2009
- $\bullet$  Did not withdraw prior to 1<sup>st</sup> December in their first year
- Reason for leaving was not death or serious illness

From experience, it is useful at this point to critically 'eyeball' the datasets to see whether there are any obviously erroneous groups of students present. These have appeared in the initial institutional datasets due to unusual degrees, miscoding in the student records system and errors in the extraction process.

#### **Stage 2 – recoding**

It is important that the coding for the variables is consistent across institutions. In particular, it is vital that the 0/1 codings are correct as they will otherwise invalidate the analysis.

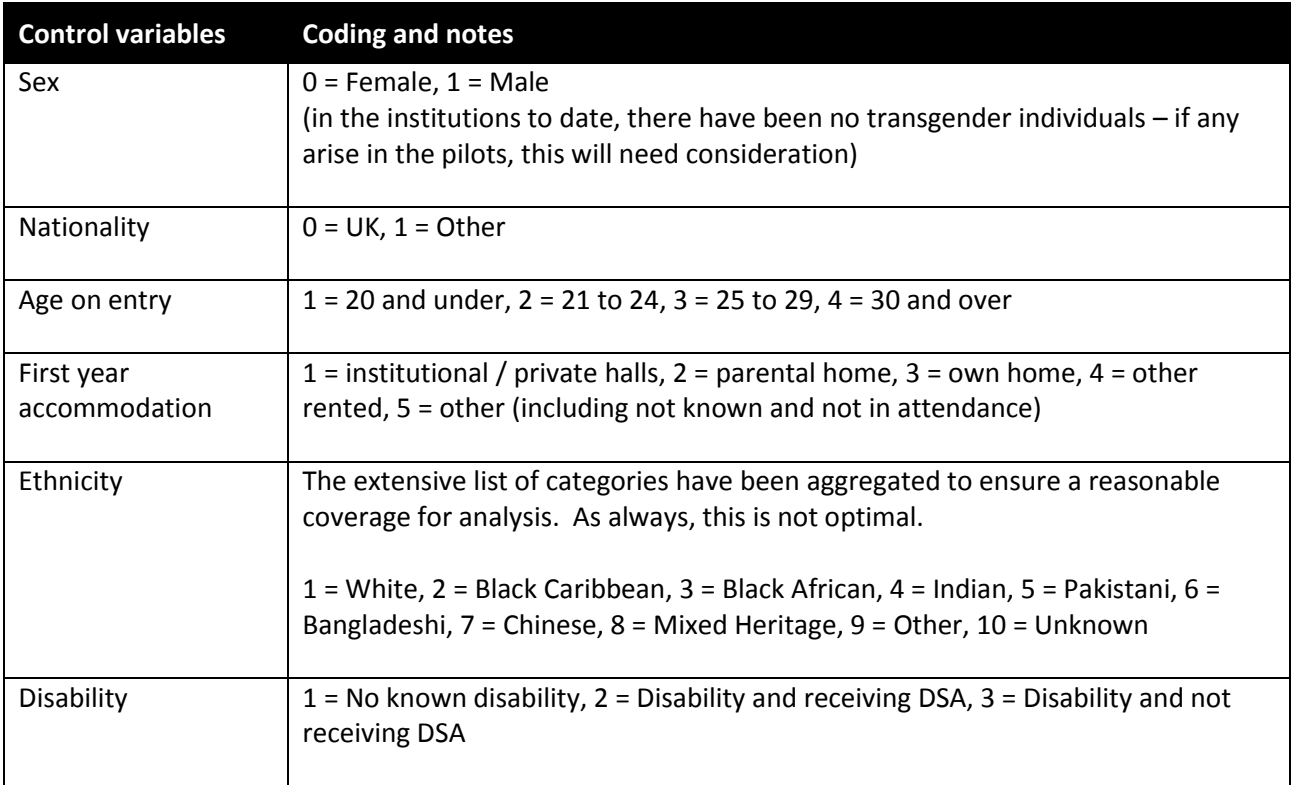

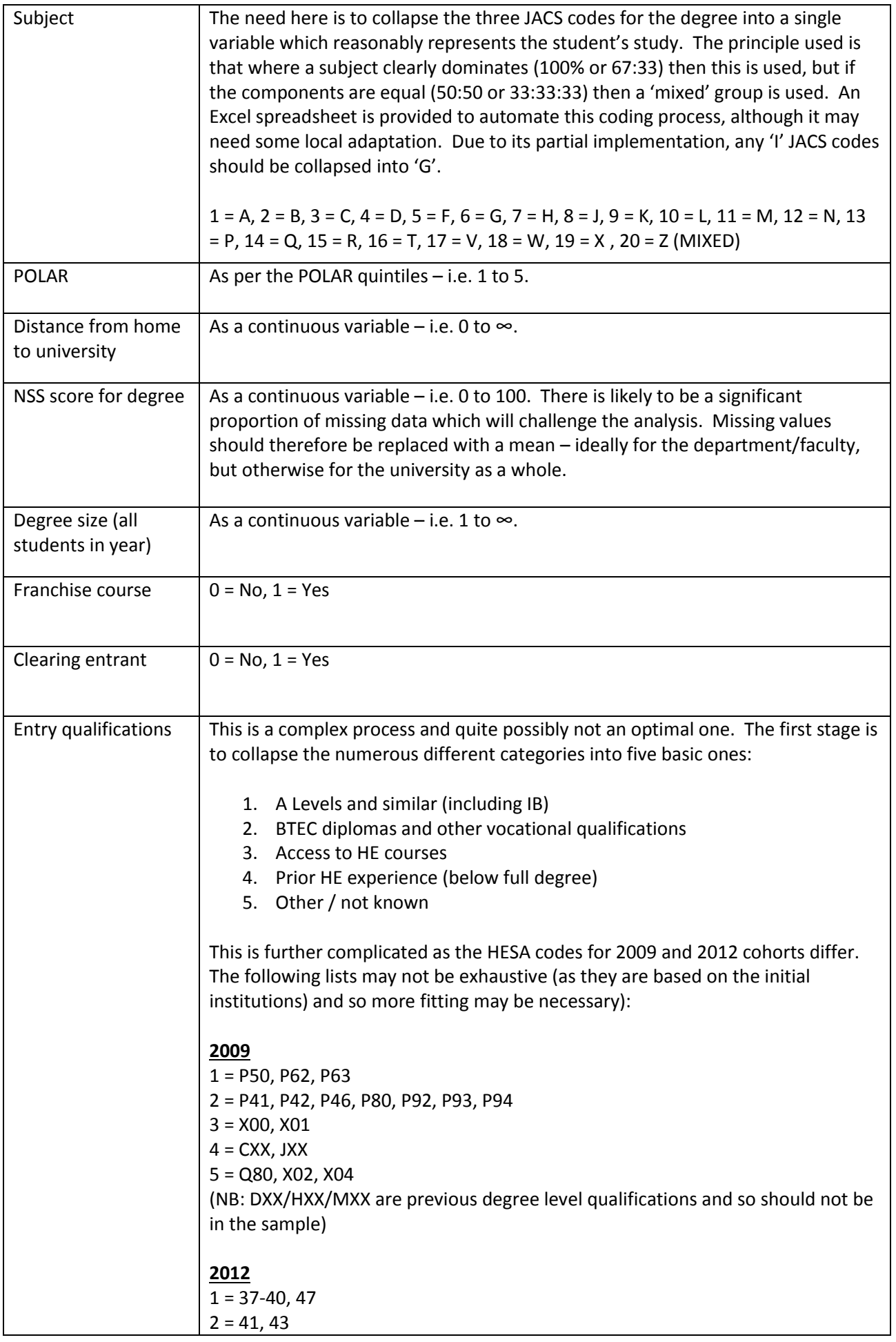

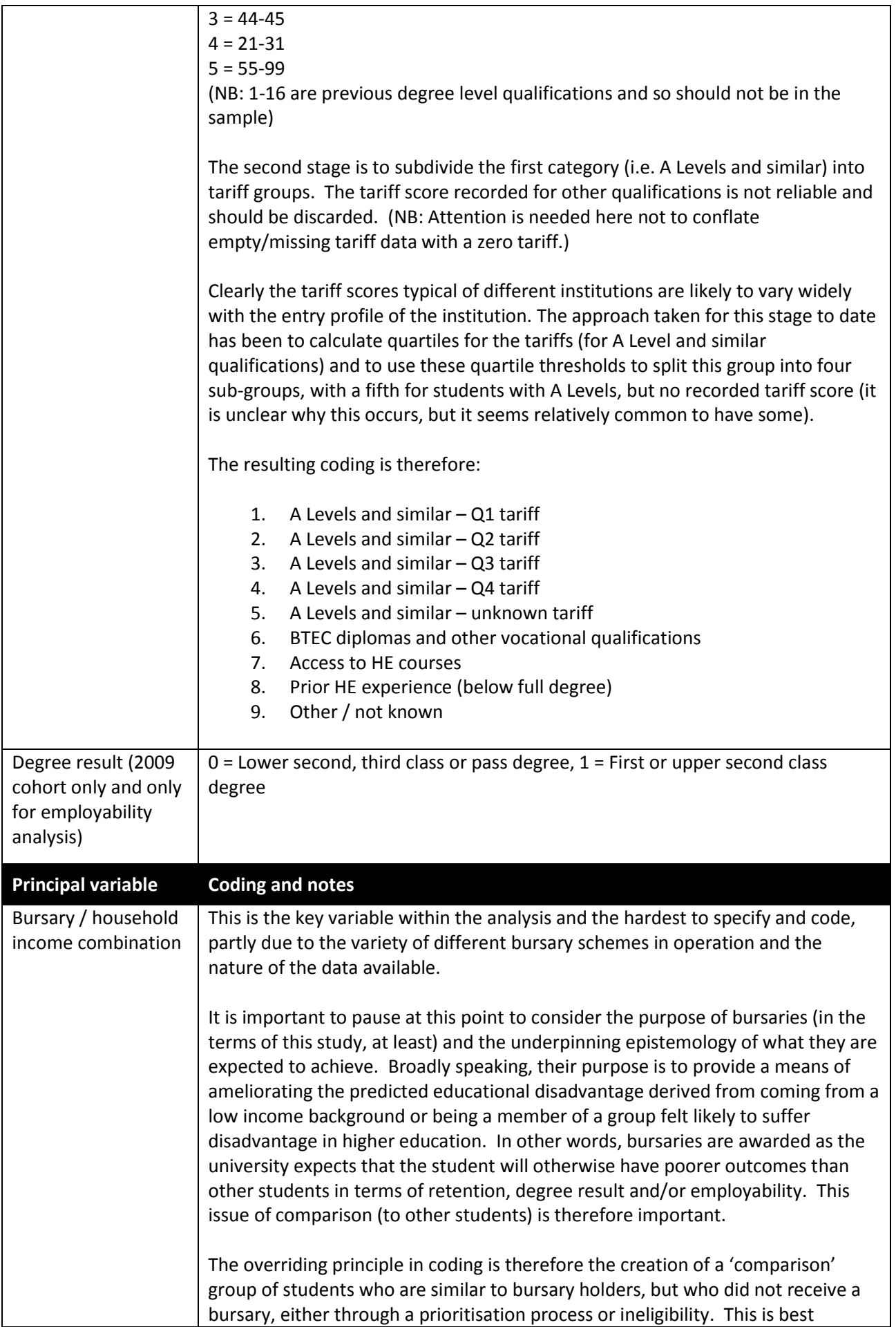

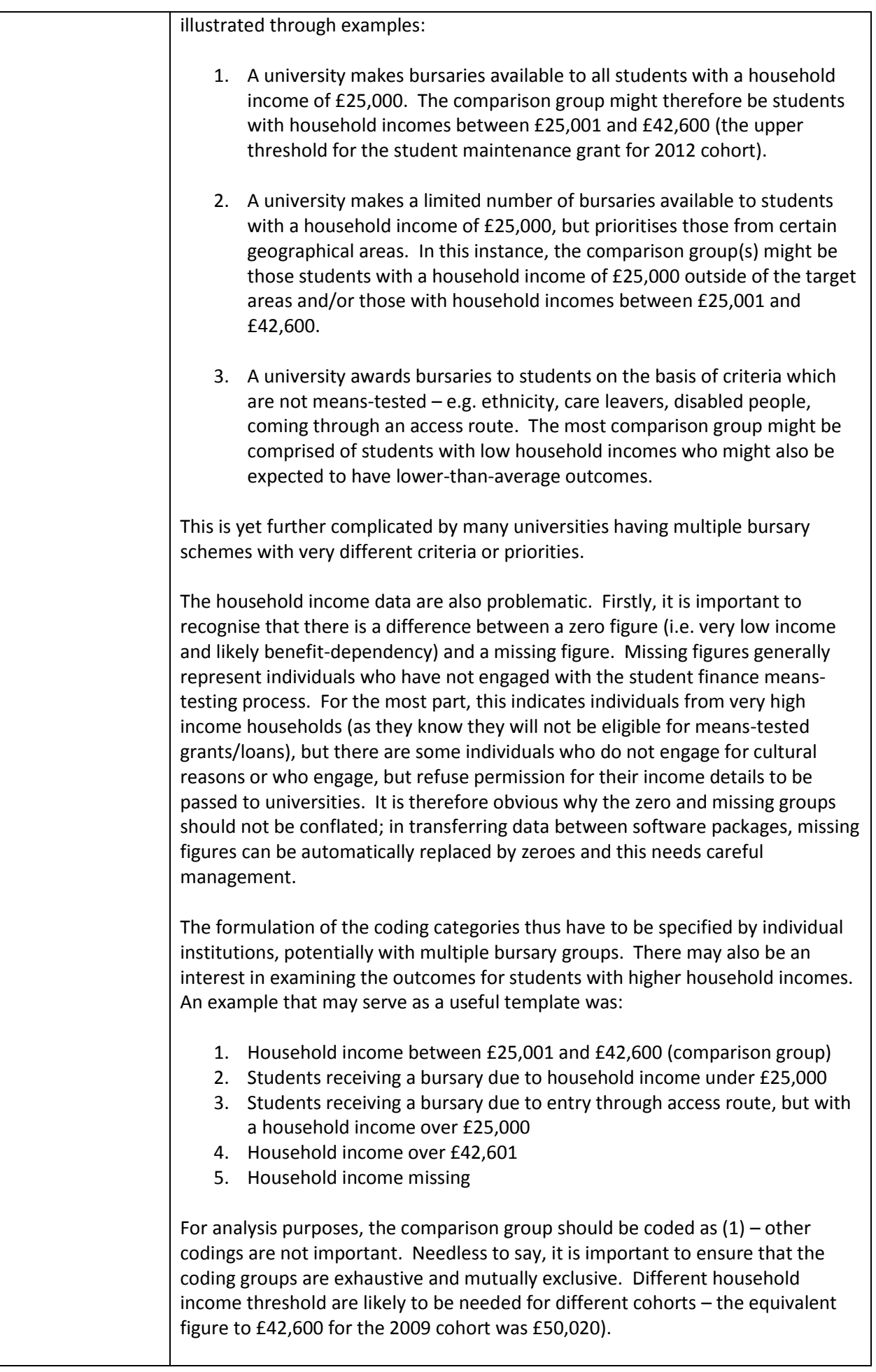

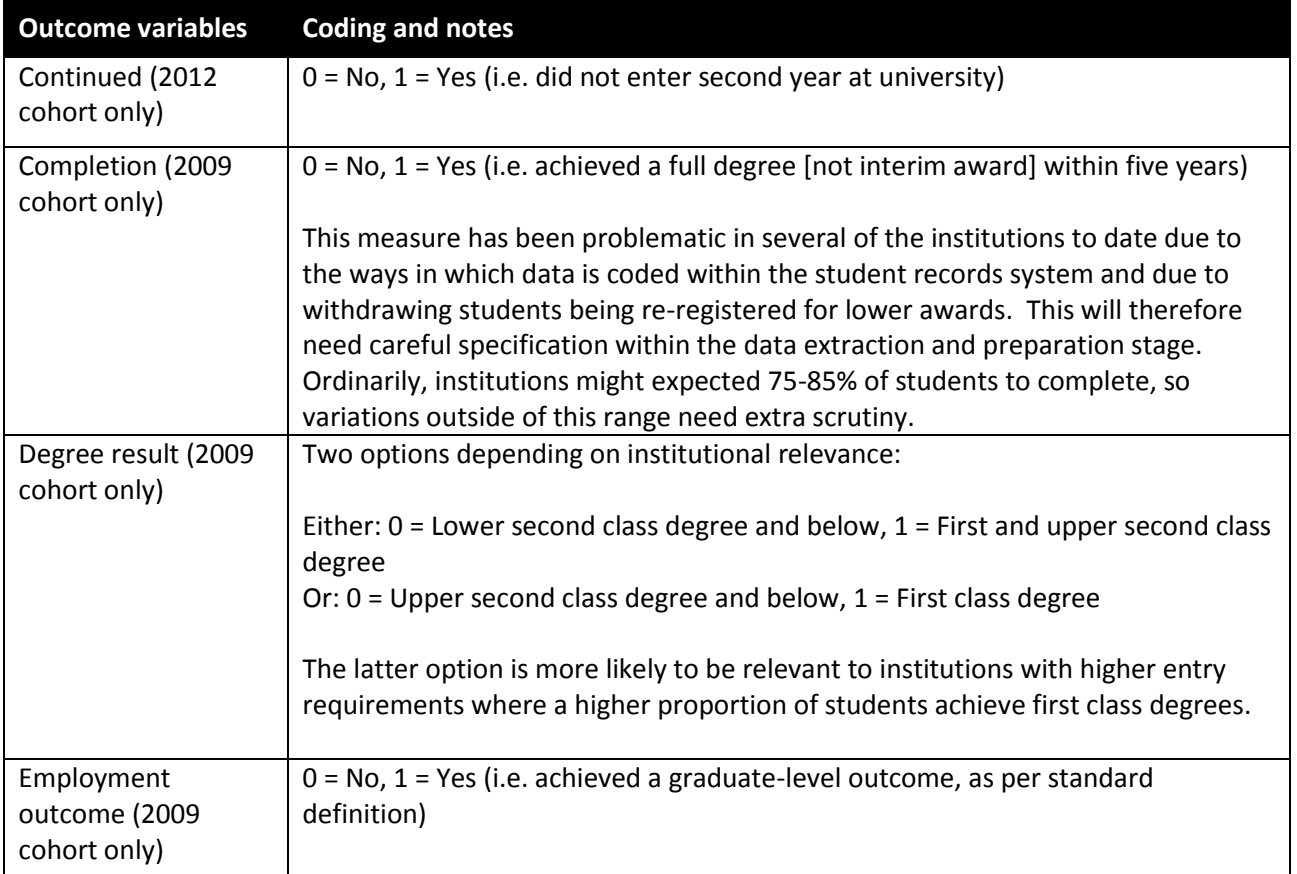

From experience, it is useful at this point to quality check the datasets, specifically looking for large numbers of missing values within the recodings. The analysis rejects students with an missing values, so work may be needed to ensure the maximum possible data coverage. Also, it is helpful to undertake quick crosstab analyses to ensure that the coding of the data behaves as it might be expected – for example, that students with low household income are concentrated in POLAR quintiles 1 and 2, or that students living in their parental or own home live nearer to the campus on average than those renting accommodation.

## **Part 2 – analysis**

This project is predicated on *binary logistic regression analysis*. This was selected as it is a commonly-used and widely-known approach that is readily implemented using standard desktop computer software. It is not optimal (a multi-level approach or more formal discontinuity design would be stronger), but the underpinning principle of the project is to develop an analytical approach which can be readily replicated with fidelity across a wide range of institutions. Naturally, institutions are free to undertake alternative analyses outside of the project.

The analysis is therefore specified in SPSS as the most commonly-used statistics package in the social sciences. The instructions in this document are based around version 22, but should be relevant to versions dating back several years. Again, for consistency purpose, it is strongly recommended that SPSS is used and no support is available for other packages. It is assumed in these instructions that the reader has a reasonable level of proficiency with SPSS and statistical analysis, although they may not be specifically familiar with binary logistic regression.

In this context, binary logistic regression concerns itself with the likelihood that an individual has a particular dichotomous outcome – e.g. is retained (or not) into a second year or acquires a graduate job (or not). This likelihood is held to be predicted in part by the control variables and the main variable of interest (the combined bursary and household income variable). The analysis being undertaken here is a form of quasi-experiment, with a contrast between an experimental group (bursary holders) and a comparison group (other students from low/mid income households).

Needless to say, the first stage is to ready your dataset in SPSS if the recoding was done elsewhere. If you are importing data from Excel or another package, then a quality check will be required to ensure that none of the data have been altered in the process; as noted above, SPSS does sometimes render missing data as zeroes and this needs double-checking.

Binary logistic regression can be found under the menu options Analyze > Regression > Binary Logistic:

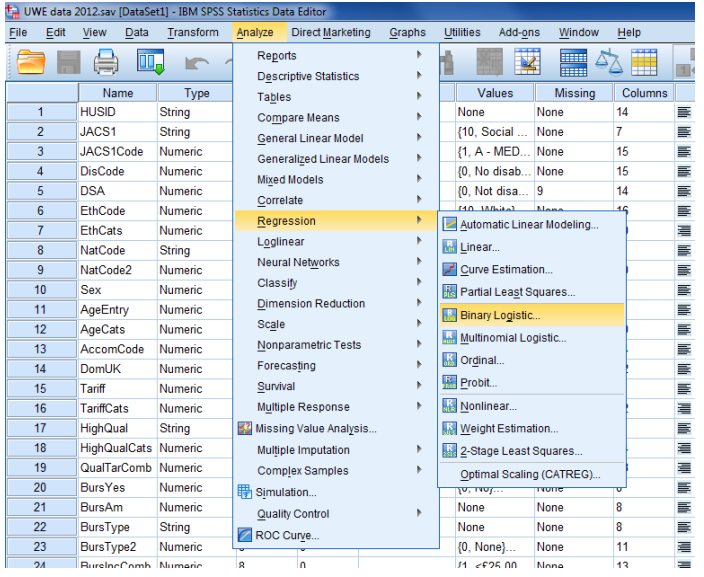

Within the dialog box that appears, enter the relevant outcome variable into the box labelled Dependent and the control variables and bursary/income variable into the box labelled Covariates. Leave the Method box tagged as 'Enter':

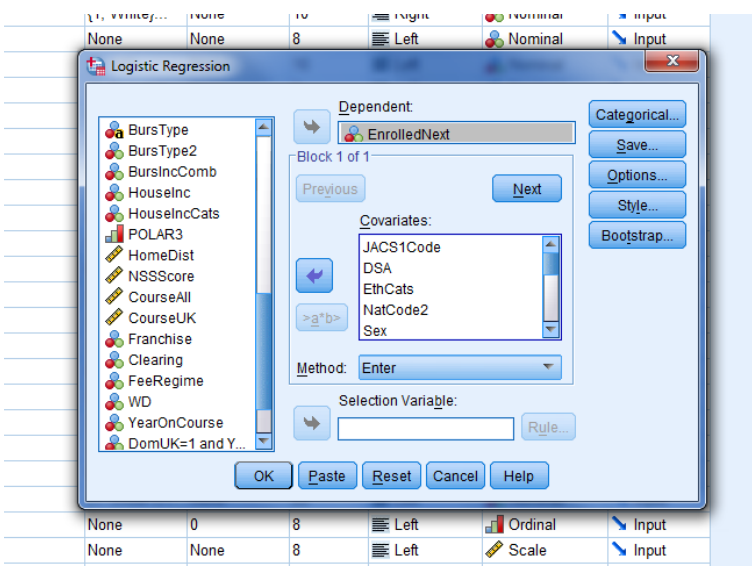

Now click on the Categorical link in the top right corner to define the many categorical variables within the model:

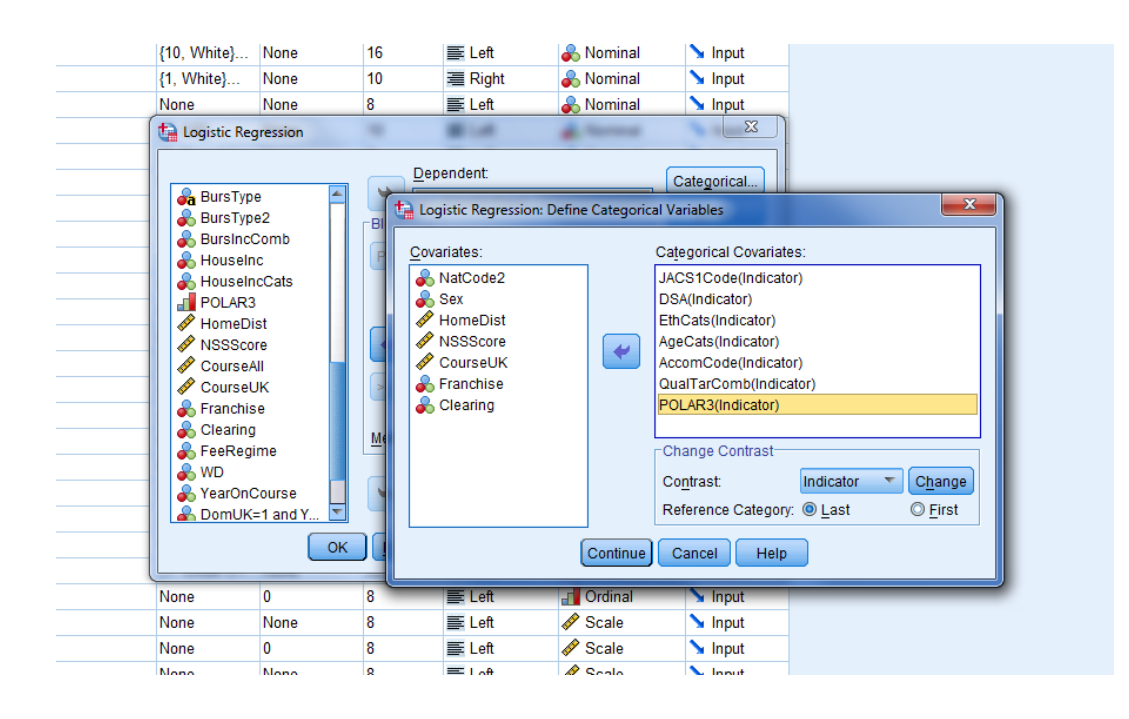

The variables that need including are subject, disability, ethnicity, age, accommodation, POLAR, entry qualifications and the bursary/income variable. The dichotomous categorical variables (nationality, sex, franchise and clearing) do not need to be included. Next highlight all of the categorical variables, click the radio button marked First and then click Change immediately above. This specifies that the first category is the reference category for these variables. This is largely arbitrary in terms of the analysis, but provides consistency and a shared basis for comparison. The list should now look something like this:

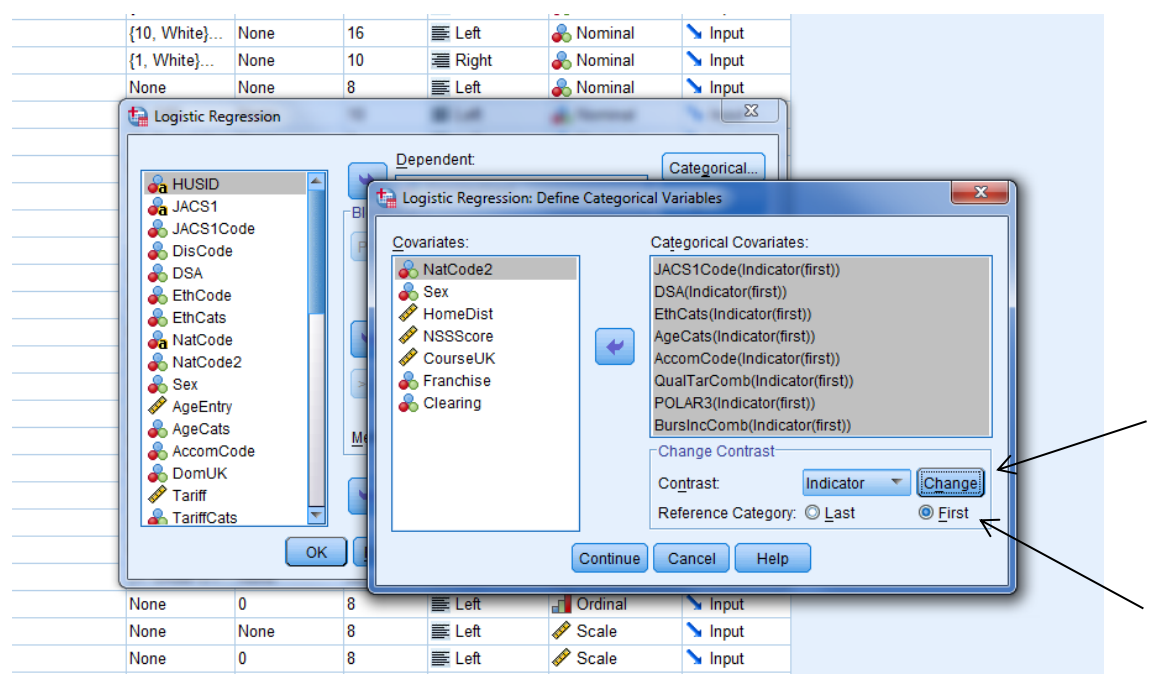

Click Continue to return to the main dialog box and click OK to run the analysis. The output from SPSS is rather opaque and hard-to-interpret. The table marked Model Summary is of interest as it provides the R-squared estimates that provide an indication of the proportion of the variation in the outcome variable explained by the other variables in the model. However, the main results are in the large table marked Variables In The Equation and the key columns of interest are those labelled 'B', 'sig' and 'Exp(B)'. (Please note the examples in this document are fictional.)

For example, focusing in briefly on the disability variable with three categories (no known disability, disabled with DSA and disabled without DSA):

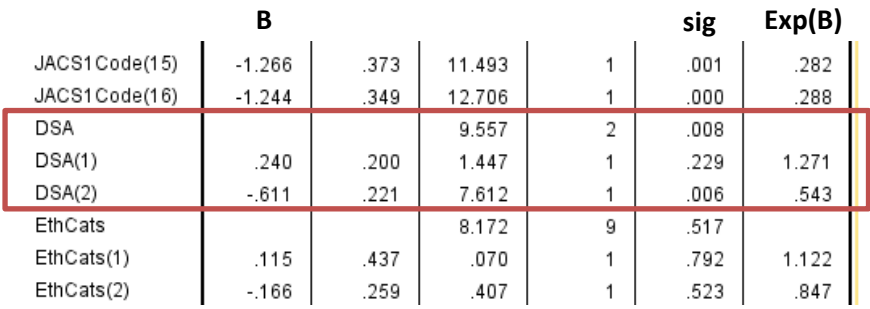

The first of these is the reference category and therefore does not appear in the results – the other groups are compared to this one. In this example, disabled students with a DSA, labelled as 'DSA(1)', has a 'sig' of .229. This is the p-value and as it is over .050 (i.e. the conventional significant level), there is no significant difference in retention rates between this group and the reference group. However, disabled students without a DSA, labelled as 'DSA(2)', have a p-value below .050 and so there is a significant difference here. As the 'B' (estimated coefficient) is negative, this group can be inferred to be less likely to be retained into a second year, all else being equal. The 'Exp(B)' column provides the 'odds ratio' and a measure of the effect size for this relationship, with the odds of disabled students without a DSA being retained being just over half (.543) of the odds of students with no known disability<sup>1</sup>.

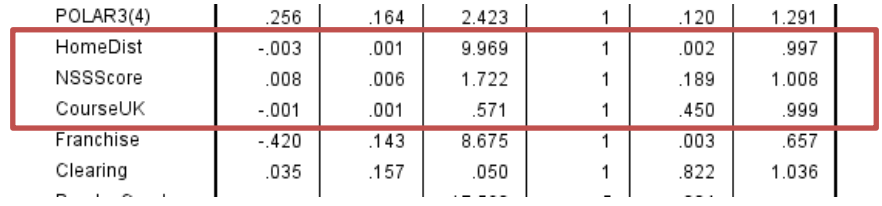

Similarly, if we take the continuous variables within the model:

Here we can see that NSS score and course size have p-values over .050 and so are not significant predictors for retention. However, home distance has a p-value of .002 and a negative B coefficient, meaning that students whose permanent home is further from the university are more likely not to be retained, all else being equal. This translates (see footnote 1) into about a 3% lower likelihood of being retained for every 100km distance.

These examples are drawn from the control variables in the model. While these may be of wider interest, the principal focus is on the combined bursary/income variable as this is where the bursary and comparator groups can be contrasted, with all else being held equal:

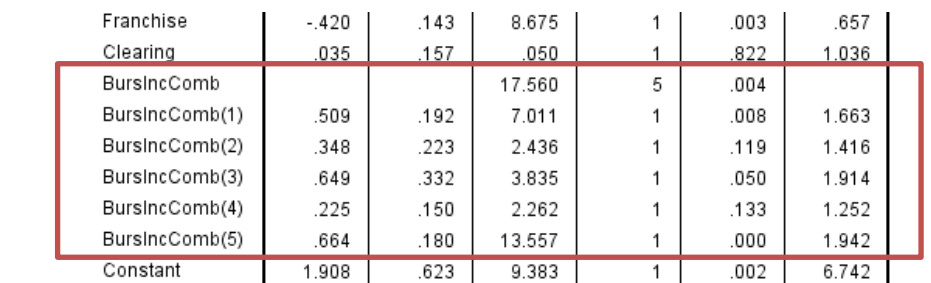

a. Variable(s) entered on step 1: JACS1Code, DSA, EthCats, NatCode2, Sex, AgeCats, AccomCode, QualTarComb, POLAR3, HomeDist, NSSScore, CourseUK, Franchise, Clearing, BursIncComb.

In this example, six categories were used within the model:

- 1. Household income under £25,001 and no bursary (reference group)
- 2. Household income between £25,001 and £42,600
- 3. Household income between £42,601 and £62,125
- 4. Household income over £62,125

 $\overline{\phantom{a}}$ <sup>1</sup> Note Zhang and Yu's work that cautions against conflating 'odds ratios' with relative likelihood – the example result does not mean that disabled students without a DSA are half as likely to be retained, especially when the outcome (retention is common). In this instance, they are around 8% less likely. In other words, odds are not the same as probabilities.

Zhang, J. & Yu, K. (1998) What's the relative risk? A method of correcting the odds ratio in cohort studies of common outcomes, *Journal of the American Medical Association*, 280(19), 1690-1691.

- 5. Household income missing
- 6. Household income under £25,001 and bursary

Three of the income bands (£42,601 to £62,125, over £62,125 and missing) were not significantly different from the reference group – although the middle one was right on the threshold. However, two groups did have significantly better retention than the reference/comparator group, which were those from mid income households (4% increased likelihood of retention) and those with bursaries (5% increased likelihood).

This example also usefully illustrates the relationship between subsample size, significance and effect size. The second largest positive effect size ('Exp(B)') is for the household income over £62,125 group. However, this is a small group as most students from high income household do not participate in the means-testing process. Therefore, despite the high estimated effect size, there is insufficient evidence to conclude that they have significantly higher retention rates than the reference group. Care is needed, therefore, in the interpretation and reporting of the results. This process of analysis can then be repeated for each of the cohorts and outcome variables, remembering to add degree result as a control variable for analysis of employment outcomes.

For simplicity, and cognisant of the relatively small subsample sizes, no interaction terms are used in the model. In other words, it is not possible to infer whether bursaries are associated with different effects for different groups (e.g. women or mature students). During the earlier phase of the project, interaction terms were explored, but no convincing relationships were identified – this was likely due, in part, to the increasingly small subsamples. It might be possible to perform this analysis more robustly by pooling cohorts over multiple years, should an institution wish.

## **Part 3 – interpretation of results**

Once the analysis has been completed, there are effectively three main results that can be extracted about the impact of bursaries. These, and the inference to be drawn, are summarised in the table below:

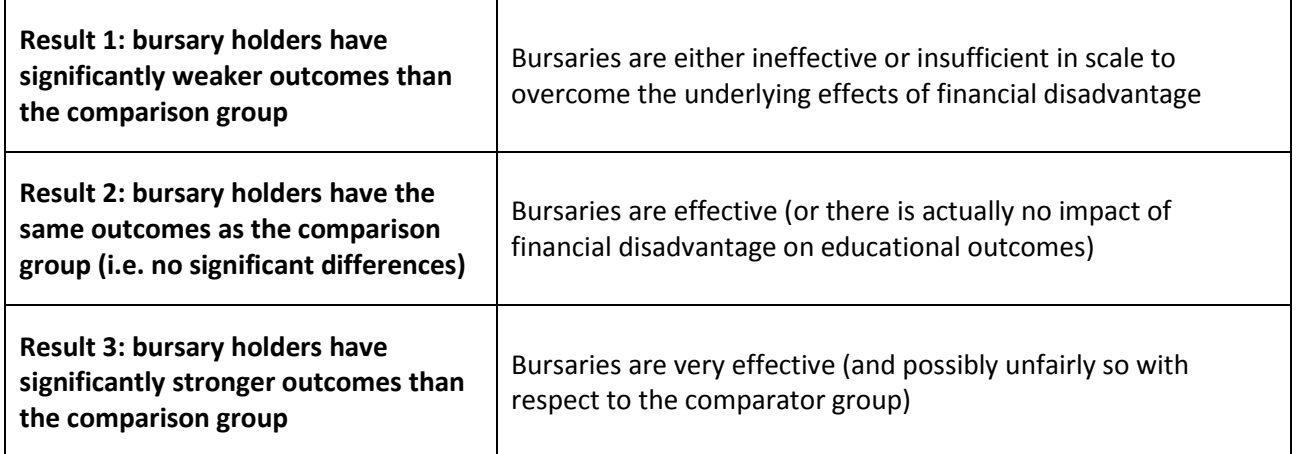

As can be seen, each result has a degree of ambiguity and complexity attached to it. Results 2 and 3 should lead to the inference that bursaries have helped to 'level the playing field' with respect to the comparator group, although the latter may suggest that the amounts have been so high as to cause a degree of unfairness. Result 1 is problematic. It is evidence that bursaries are not 'levelling', but it is necessarily silent on whether (a) this is because financial support is ineffective in overcoming educational disadvantage, or (b) the bursaries being offered are just too small. This result almost certainly requires further investigation.

It is important to appreciate that there are limits to the analysis described within this document. The interplay between financial and educational disadvantage is complex and the data available to institutions are limited in their reliability and/or validity. 'Proof' is not going to be forthcoming and the results will require a nuanced weighing of evidence. Furthermore, there may be important measures of impact which sit outside of the data available – e.g. around students' mental health or wellbeing. The analytical framework is therefore intended to provide a balance between good evidence, the strength of inference it will bear and the 'costs' of generating it.